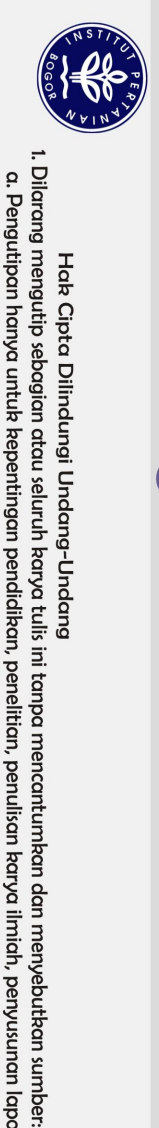

Hak Cipta Dilindungi Undang-Undang

## **PEMBUATAN SISTEM INFORMASI KEHADIRAN PEGAWAI NON-PNS BERBASIS WEB PADA PUSAT PELAYANAN TEKNOLOGI (PUSYANTEK) BPPT**

# **RACHMA FAUZIAH KRISMAYANTI**

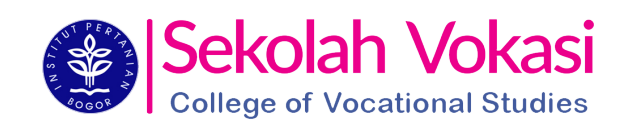

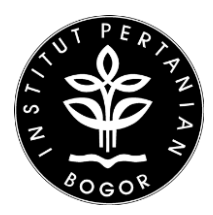

**PROGRAM STUDI MANAJEMEN INFORMATIKA SEKOLAH VOKASI INSTITUT PERTANIAN BOGOR BOGOR 2019**

Hak cipta milik IPB (Institut Pertanian Bogor)

 $\odot$ 

Bogor Agricultural University

Dilarang mengumumkan dan memperbanyak sebagian atau seluruh karya tulis ini dalam bentuk apapun tanpa izin IPB b. Pengutipan tidak merugikan kepentingan yang wajar IPB.

. Pengutipan hanya untuk kepentingan pendidikan, penelitan, penulisan karya ilmiah, penyusunan laporan, penulisan kritik atau tinjauan suatu masalah

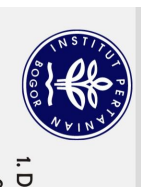

Pertanian Bogor.

**PERNYATAAN MENGENAI LAPORAN AKHIR DAN SUMBER INFORMASI SERTA PELIMPAHAN HAK CIPTA**

dicantumkan dalam bagian Daftar Pustaka di bagian akhir laporan ini.

Dengan ini saya menyatakan laporan tugas akhir Pembuatan Sistem Informasi Kehadiran Pegawai Non-PNS Berbasis Web pada Pusat Pelayanan Teknologi (Pusyantek) BPPT adalah karya saya dengan arahan pembimbing dan belum diajukan dalam bentuk apapun kepada perguruan tinggi manapun. Sumber informasi yang berasal dari karya penulis lain telah disebutkan dalam teks dan

Dengan ini saya melimpahkan hak cipta dari karya tulis saya kepada Institut

Sekolah Vokasi

Bogor, Juli 2019

NIM J3C216145

*Rachma Fauziah Krismayanti*

# Dilarang mengumumkan dan memperbanyak sebagian atau seluruh karya tulis ini dalam bentuk apapun tanpa izin IPB b. Pengutipan tidak merugikan kepentingan yang wajar IPB.

- 
- 1. Dilarang mengutip sebagian atau seluruh karya tulis ini tanpa mencantumkan dan menyebutkan sumber.<br>.a. Pengutipan hanya untuk kepentingan pendidikan, penelitian, penulisan karya ilmiah, penyusunan laporan, penulisan kri
	-
	-
- 
- 
- 

- 
- 
- 

 $\bigodot$  Hak cipta milik IPB (Institut Pertanian Bogor)

Bogor Agricultural University

- 
- 
- 
- 
- 

#### **RINGKASAN**

RACHMA FAUZIAH KRISMAYANTI. Pembuatan Sistem Informasi Kehadiran Pegawai Non-PNS pada Pusat Pelayanan Teknologi (Pusyantek) BPPT. *Building Attendance Web-Based Information System for Non Civil Servant at Center for Technology Service (Pusyantek) BPPT.* Dibimbing oleh SRI NURDIATI.

Penerapan kehadiran di Pusat Pelayanan Teknologi (Pusyantek) BPPT untuk pegawai non-PNS sudah menggunakan mesin *fingerprint* namun pengolahannya masih dilakukan secara manual. Setiap periodenya, pengolah mengolah kehadiran melalui Microsoft Excel dengan memasukkan rumus ke dalamnya. Selain itu, pegawai juga sulit untuk melihat kehadiran mereka karena belum ada *website* atau semacamnya yang bisa menampilkan kehadiran tersebut. Pegawai juga sulit dalam meminta pengajuan izin dan cuti secara praktis. Dengan demikian, jika dilakukan secara berkala tentu bisa menimbulkan kesulitan. Berdasarkan alasan tersebut, diperlukan sistem yang memudahkan pengolah dalam mengolah kehadiran pegawai non-PNS dan memudahkan pegawai dalam memeriksa kehadiran mereka serta melakukan pengajuan izin dan cuti. Sistem ini diharapkan dapat memberi kemudahan bagi pegawai dalam melakukan kehadiran di Pusat Pelayanan Teknologi (Pusyantek) BPPT. Kehadiran dalam *website* ini dibedakan menjadi tiga jenis, yaitu: 1) kehadi<mark>ran, 2) ikin, dan 3) cut</mark>i.

Badan Pengkajian<sup>a</sup> dan Penerapan Teknologi (BPPT) adalah Lembaga Pemerintah Non-Kementerean yang begada di bawah akadudinasi Kementerian Riset, Teknologi dan Pendidikan Tinggi yang mempunyai tugas melaksanakan tugas pemerintahan di bidang pengkajian dan penerapan teknologi. BPPT memiliki unit-unit kerja yang bekerja di bawah naungan BPPT. Salah satu unit kerjanya adalah Pusat Pelayanan Teknologi (Pusyantek).

Pembuatan Sistem Informasi Kehadiran Pegawai Non-PNS Berbasis Web pada Pusat Pelayanan Teknologi (Pusyantek) BPPT mengikuti alur kerja yang terstruktur dari metode pengembangan *incremental*. Metode tersebut digunakan karena klien sudah mengetahui kebutuhan apa saja yang diperlukan. Tahapan pada metode *incremental* terdiri dari beberapa *increment* yang setiap *increment* berisi *requirement* kebutuhan pengguna, *specification* analisis kebutuhan sebagai acuan, *architecture design*, *code*, dan *deployment*. Dengan alur kerja yang dimiliki, metode tersebut diharapkan dapat membantu pembuatan sistem yang cocok dengan pengguna sehingga hasil akhirnya sesuai dengan yang diinginkan.

Pembuatan Sistem Informasi Kehadiran Pegawai Non-PNS Berbasis Web melibatkan dua pengguna, yaitu admin dan pegawai. Pembuatan sistem menghasilkan dua kali iterasi *incremental*. Iterasi pertama mengimplementasikan 22 fungsi, sedangkan iterasi kedua 28 fungsi.

Pembuatan sistem berhasil mengimplementasikan fitur pengelolaan data kehadiran, fitur kehadiran, fitur pengajuan izin, dan fitur pengajuan cuti. Sistem ini juga tidak menutup kemungkinan untuk dapat dikembangkan dengan menambahkan fitur yang lebih kompleks ke depannya.

Kata Kunci: metode *incremental*, sistem informasi kehadiran, BPPT, Pusyantek

 $\odot$ 

Hak cipta milik IPB (Institut Pertanian Bogor)

a. Pengutipan hanya untuk kepentingan pendidikan, penelitian, penulisan karya ilmiah, penyusunan laporan, penulisan kritik atau tinjauan suatu masalah

1. Dilarang mengutip sebagian atau seluruh karya tulis ini tanpa mencantumkan dan menyebutkan sumber:

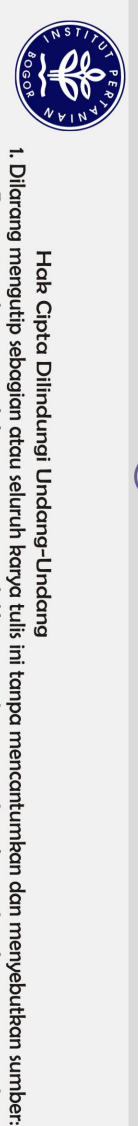

Hak Cipta Dilindungi Undang-Undang

 $\mathbf{a}$ 

## **PEMBUATAN SISTEM INFORMASI KEHADIRAN PEGAWAI NON-PNS BERBASIS WEB PADA PUSAT PELAYANAN TEKNOLOGI (PUSYANTEK) BPPT**

# **RACHMA FAUZIAH KRISMAYANTI**

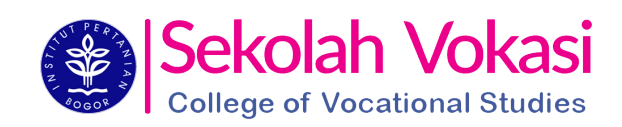

Laporan Akhir sebagai salah satu syarat untuk memperoleh gelar Ahli Madya pada Program Studi Manajemen Informatika

**PROGRAM STUDI MANAJEMEN INFORMATIKA SEKOLAH VOKASI INSTITUT PERTANIAN BOGOR BOGOR 2019**

C) Hak cipta milik IPB (Institut Pertanian Bogor)

Bogor Agricultural University

Dilarang mengumumkan dan memperbanyak sebagian atau seluruh karya tulis ini dalam bentuk apapun tanpa izin IPB b. Pengutipan tidak merugikan kepentingan yang wajar IPB.

. Pengutipan hanya untuk kepentingan pendidikan, penelitan, penulisan karya ilmiah, penyusunan laporan, penulisan kritik atau tinjauan suatu masalah

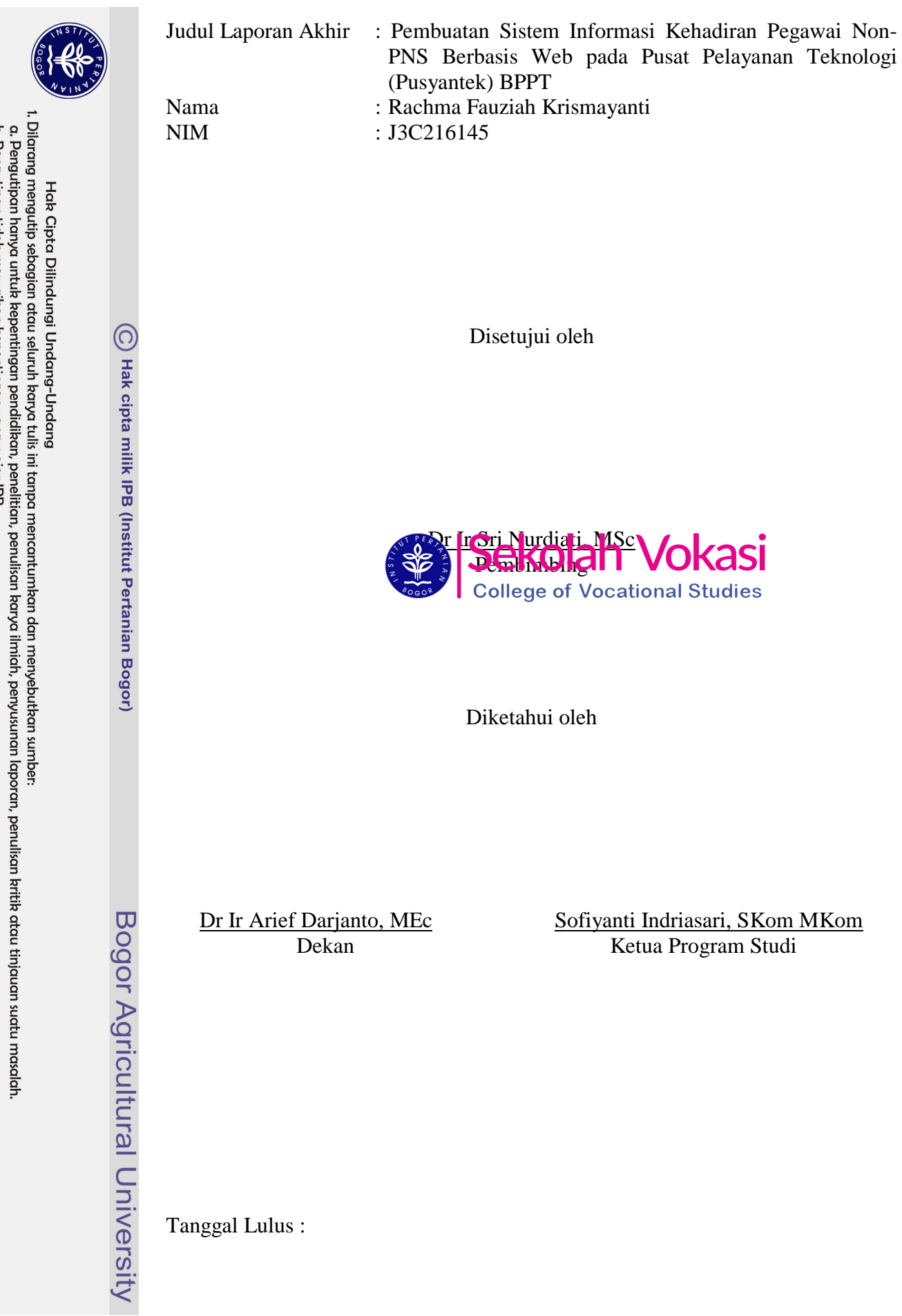

b. Pengutipan tidak merugikan kepentingan yang wajar IPB.<br>2. Dilarang mengumumkan dan memperbanyak sebagian atau seluruh karya tulis ini dalam bentuk apapun tanpa izin IPB.

#### **PRAKATA**

Puji dan syukur penulis sampaikan kepada Allah SWT atas berkat rahmat dan karunianya laporan akhir ini berhasil diselesaikan. Tema yang dipilih dalam kegiatan Praktik Kerja Lapang (PKL) yang dilaksanakan sejak bulan Februari 2019 hingga bulan April 2019 adalah rekayasa perangkat lunak, dengan judul Pembuatan Sistem Informasi Kehadiran Pegawai Non-PNS Berbasis Web pada Pusat Pelayanan Teknologi (Pusyantek) BPPT.

Penulis menyampaikan rasa terima kasih sebesar-besarnya kepada:

- 1. Kedua orangtua, Adang Suparman dan Wagini yang selalu memberikan dukungan, semangat, motivasi, dan doa dalam mengerjakan dan menyelesaikan laporan akhir. Serta saudara kandung, Fadiah Khairina yang juga senantiasa memberikan dukungan, semangat, nasihat, dan doa.
- 2. Ibu Dr Ir Sri Nurdiati, MSc selaku dosen pembimbing yang telah membantu dalam membimbing, mengarahkan, dan memotivasi dalam penyusunan laporan akhir ini.
- 3. Ibu Sofiyanti Indriasari, Skom Mkom selaku Ketua Program Studi, beserta seluruh dosen program studi Manajemen Informatika atas ilmu yang diberikan kepada penulis.
- 4. Bapak Agung Wide Cton C Stopp MKom selaku pembimbing lapang beserta pegawai <sup>p</sup>usan sabar BPPT yang telah dengan sabar membantu, membimbing, dan m<del>emberi</del> sarair sarafaMegatian PKEL berangsung.
- 5. Rekan-rekan saya selama melakukan kegiatan PKL di Pusyantek BPPT Christopher Julianus Pangihutan dan Abdul Rahman yang sudah setia dan sabar dalam membantu saya di saat saya mengalami kesulitan.
- 6. Rekan-rekan mahasiswa Manajemen Informatika SV IPB yang selalu membantu dalam suka dan duka selama perjuangan kuliah dan penyelesaian laporan akhir ini.

Penulis berharap laporan akhir ini dapat bermanfaat bagi para pembaca di kemudian hari, khususnya untuk Program Keahlian Manajemen Informatika di Sekolah Vokasi Institut Pertanian Bogor (SV IPB).

Bogor, Juli 2019

*Rachma Fauziah Krismayanti*

Dilarang mengumumkan dan memperbanyak sebagian atau seluruh karya tulis ini dalam bentuk apapun tanpa izin IPB b. Pengutipan tidak merugikan kepentingan yang wajar IPB. a. Pengutipan hanya untuk kepentingan pendidikan, penelitian, penulisan karya ilmiah, penyusunan laporan, penulisan kritik atau tinjauan suatu masalah

1. Dilarang mengutip sebagian atau seluruh karya tulis ini tanpa mencantumkan dan menyebutkan sumber:

# **DAFTAR ISI**

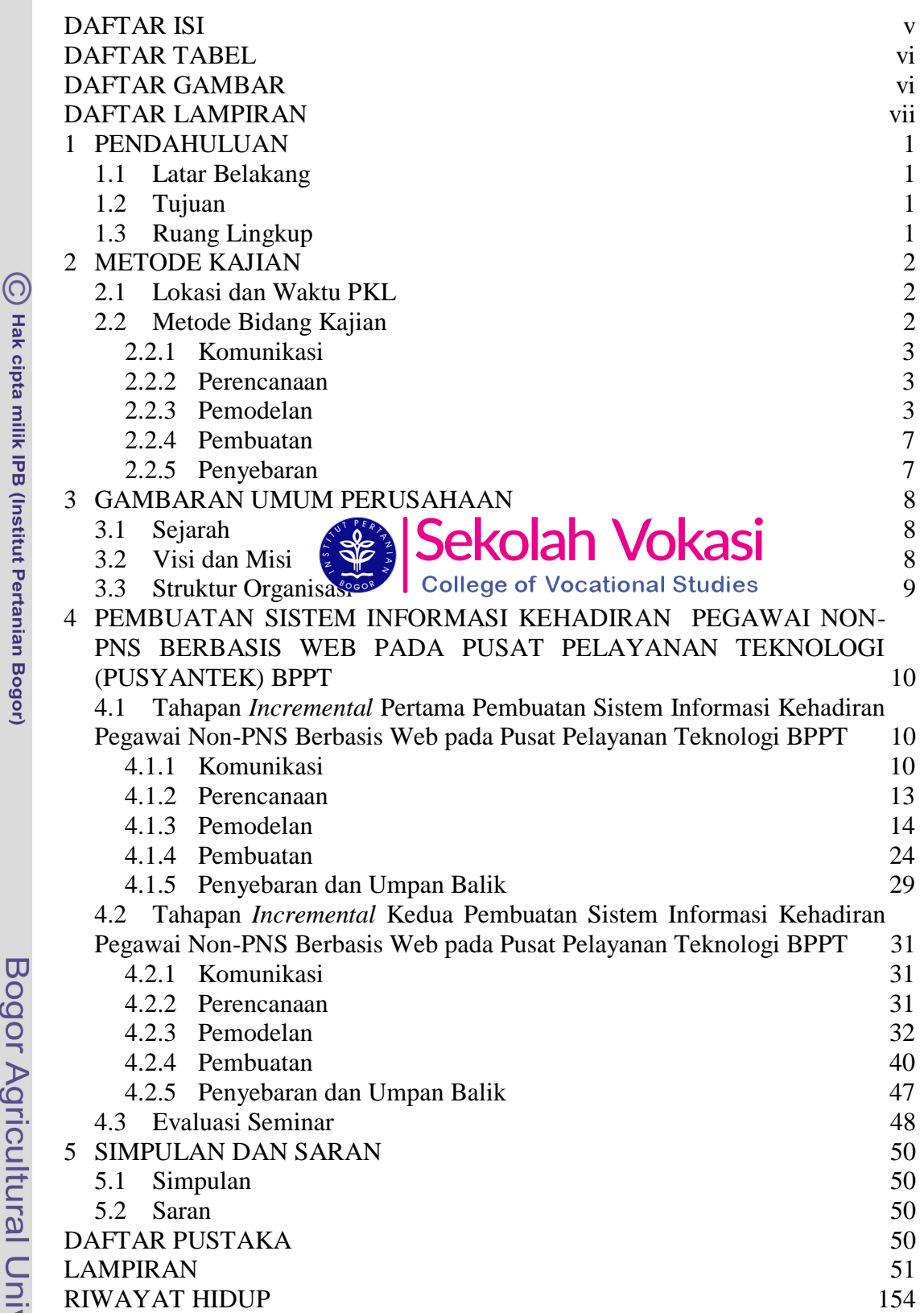

versity

### **DAFTAR TABEL**

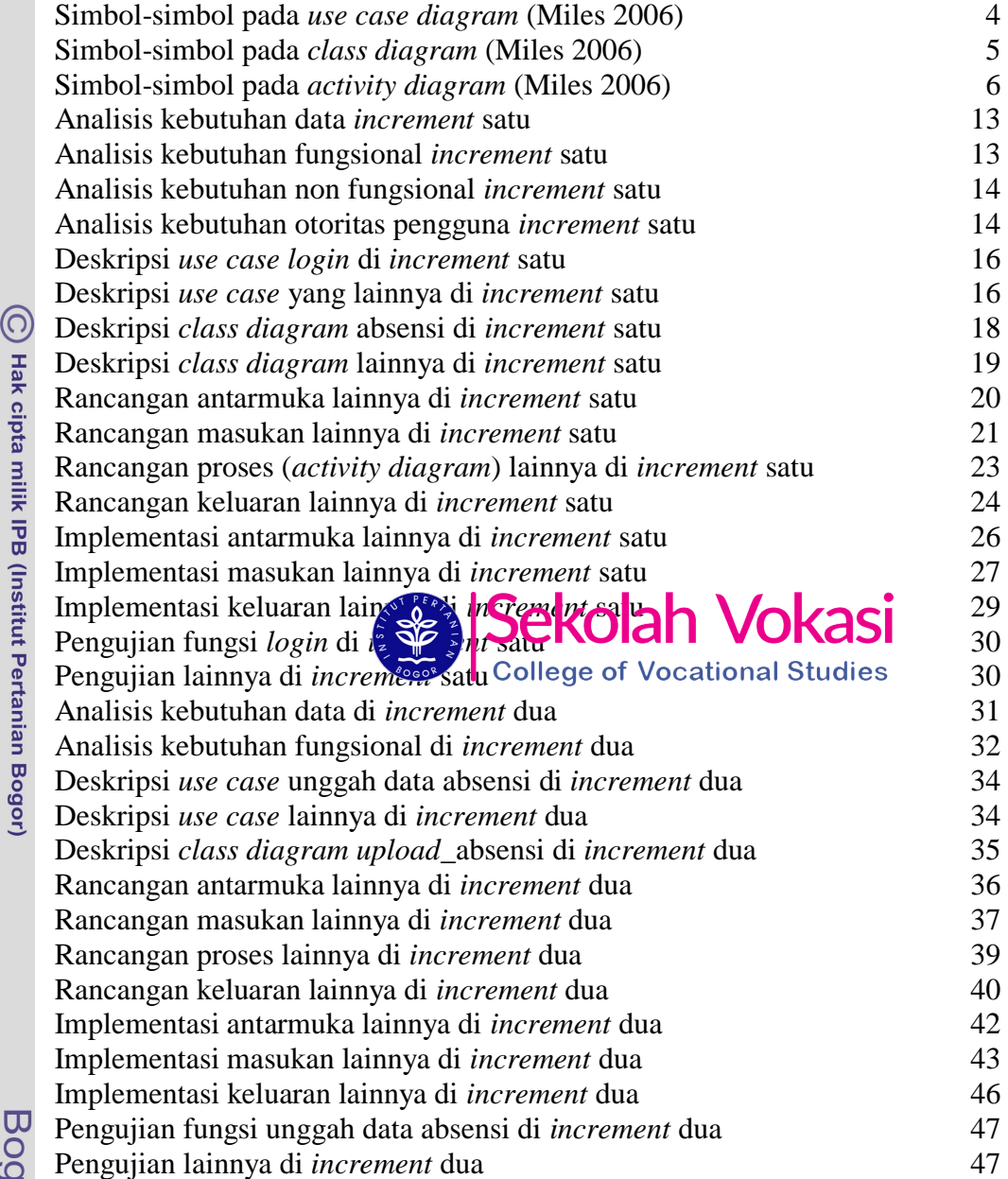

# **DAFTAR GAMBAR**

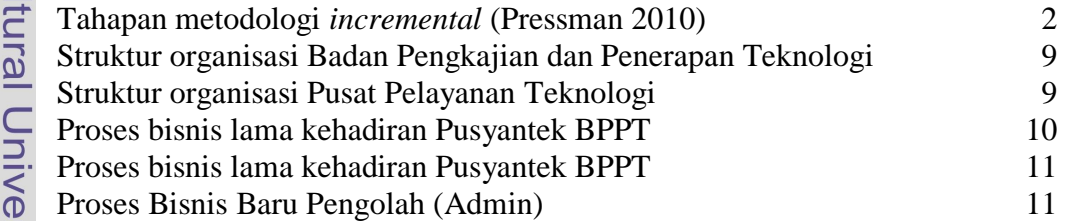

1. Dilarang mengutip sebagian atau seluruh karya tulis ini tanpa mencantumkan dan menyebutkan sumber:<br>a. Pengutipan hanya untuk kepentingan pendidikan, penelitian, penulisan karya ilmiah, penyusunan laporan, penulisan krit

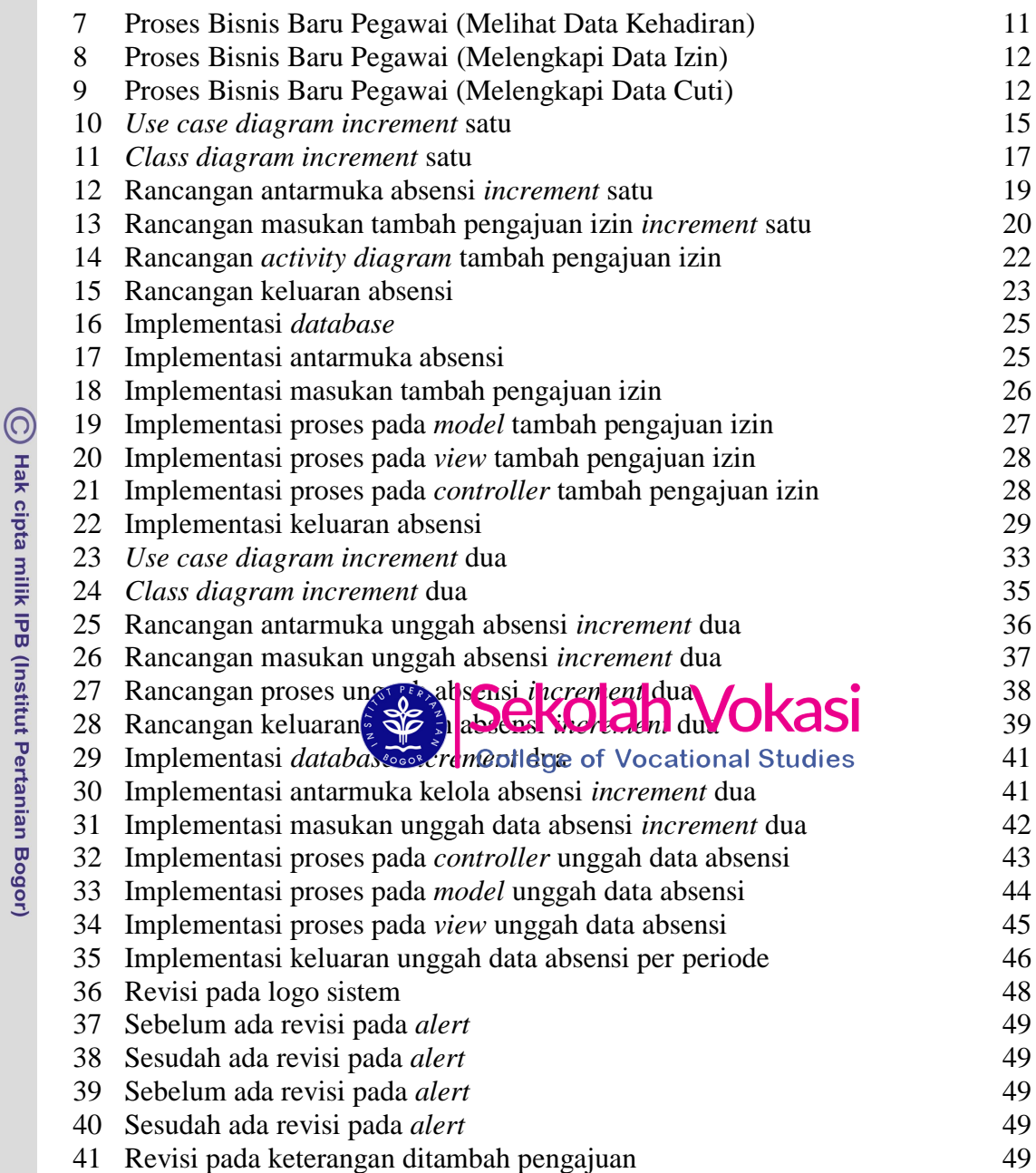

# **DAFTAR LAMPIRAN**

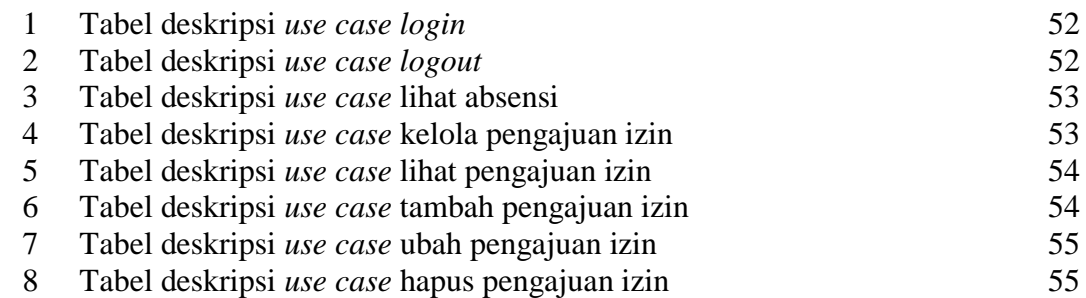

Hak Cipta Dilindungi Undang-Undang

1. Dilarang mengutip sebagian atau seluruh karya tulis ini tanpa mencantumkan dan menyebutkan sumber:<br>a. Pengutipan hanya untuk kepentingan pendidikan, penelitian, penulisan karya ilmiah, penyusunan laporan, penulisan krit

 $\ddot{\cdot}$ 

Bogor Agricultural University

2. Dilarang mengumumkan dan memperbanyak sebagian atau seluruh kanya tulis ini dalam bentuk apapun tanpa izin IPB.

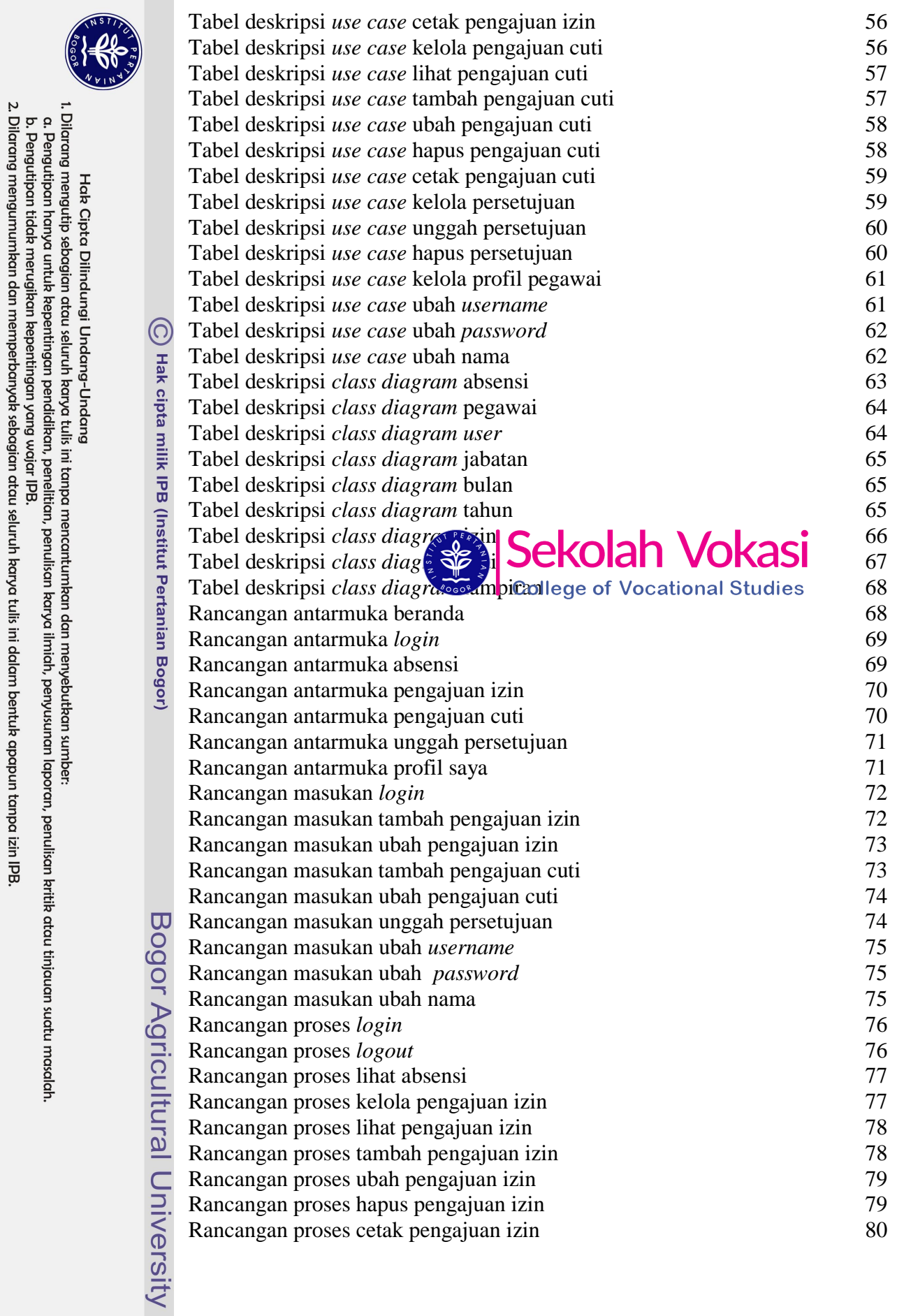

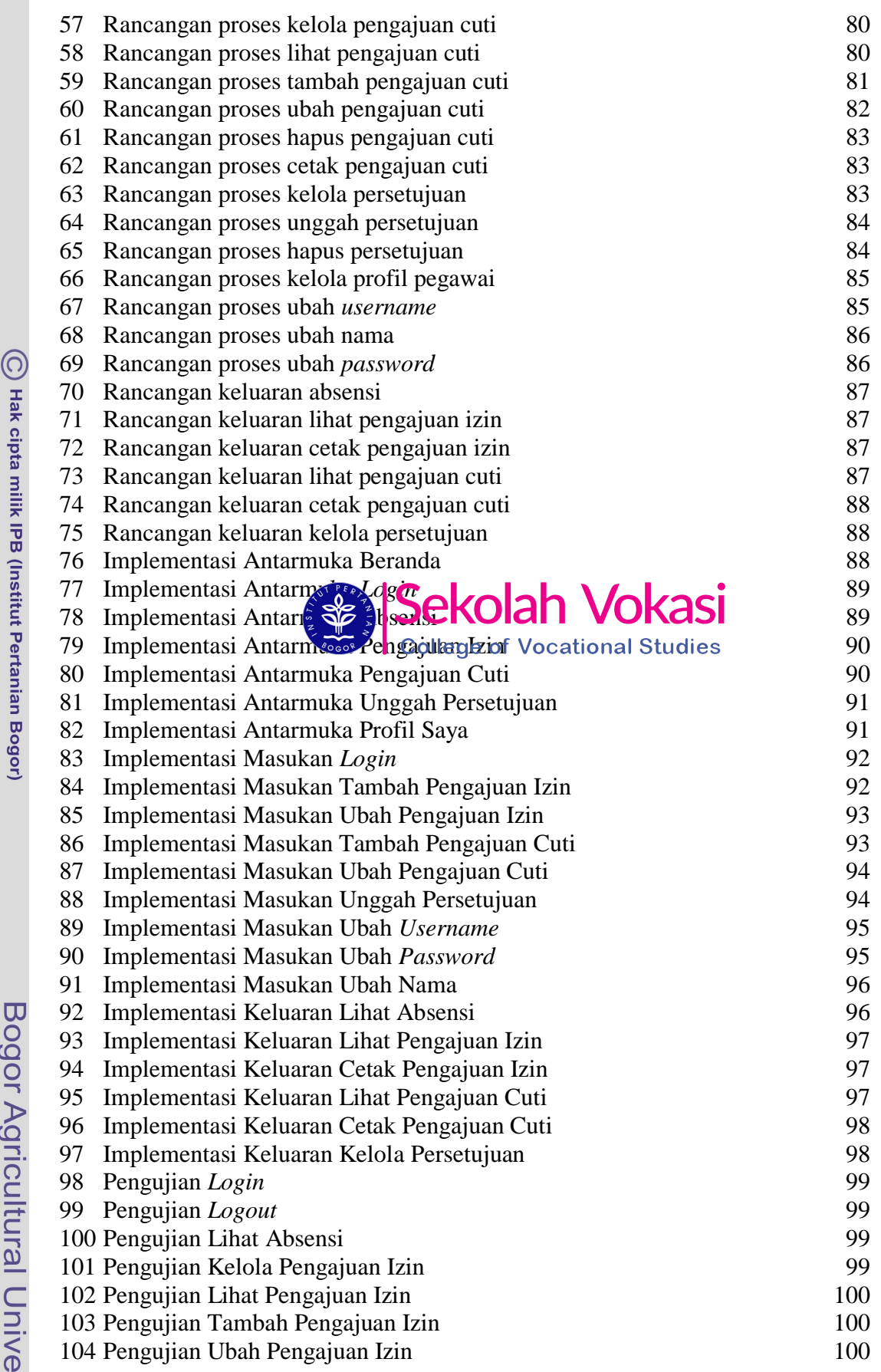

irsity

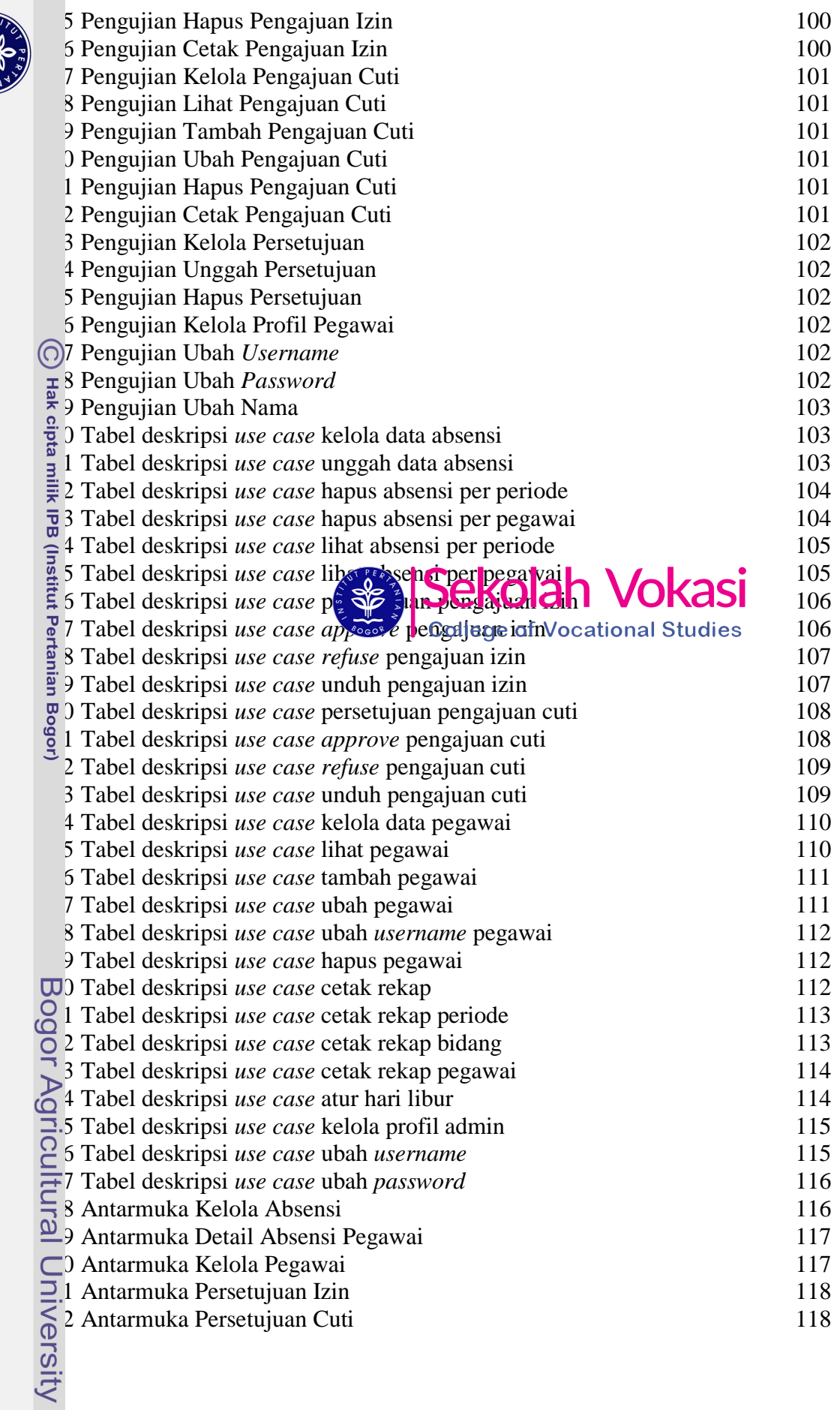

Hak Cipta Dilindungi Undang-Undang<br>. C. Pengutipan hanya untuk kepentingan pendidikan, penelitian, penulisan karya ilmiah, penyusunan laporan, penulisan kritik atau tinjauan suatu masalah.<br>. D. Pengutipan hanya untuk kepen

**CONTROL** 

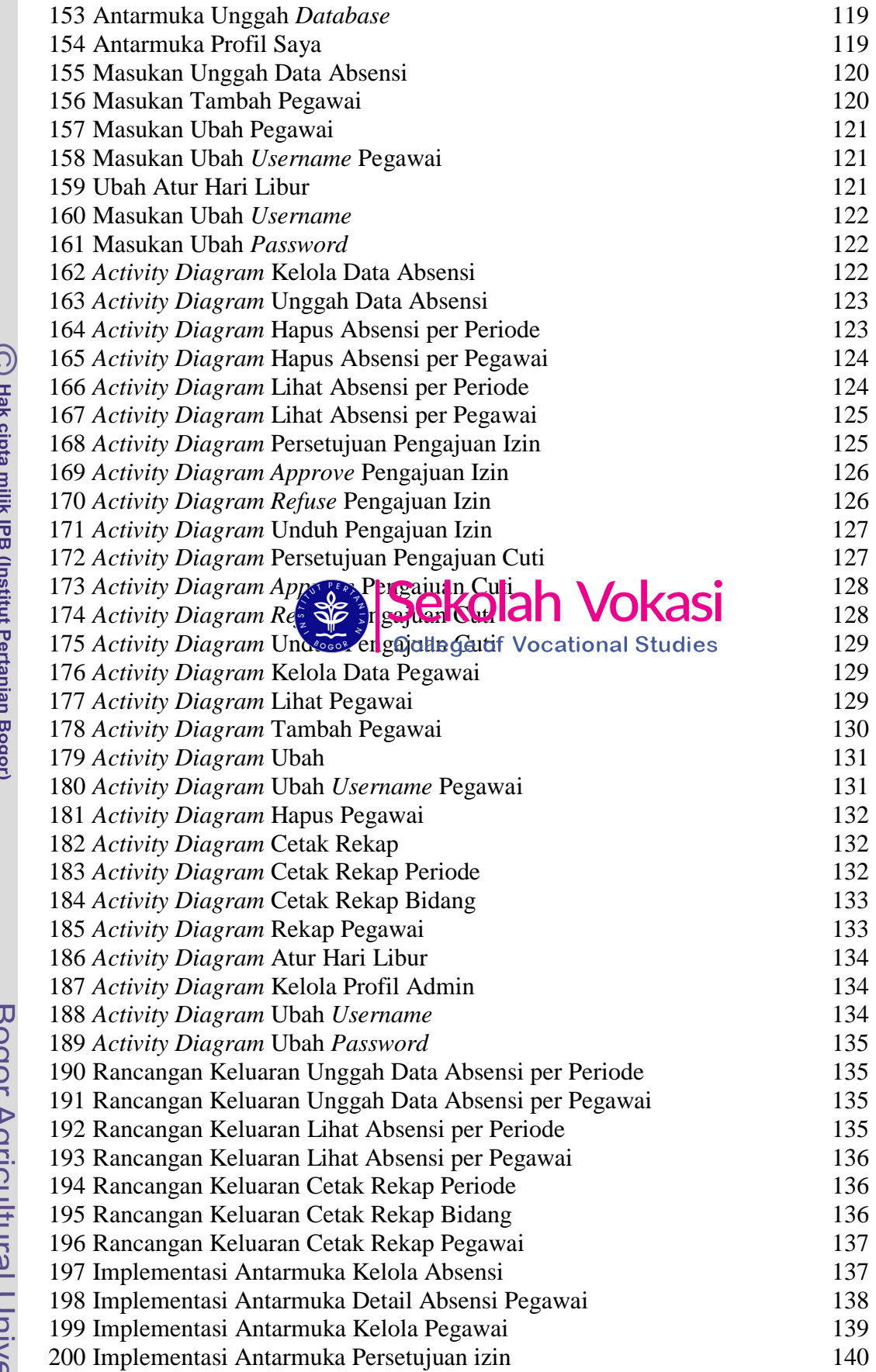

 $\overline{\mathcal{L}}$ 

Bogor Agricultural University

Hak Cipta Dilindungi Undang-Undang<br>. Dilarang mengutip sebagian atau seluruh karya tulis ini tanpa mencantumkan dan menyebutkan sumber:<br>. A. Pengutipan hanya untuk kepentingan pendidikan, penelitian, penulisan karya ilmiah

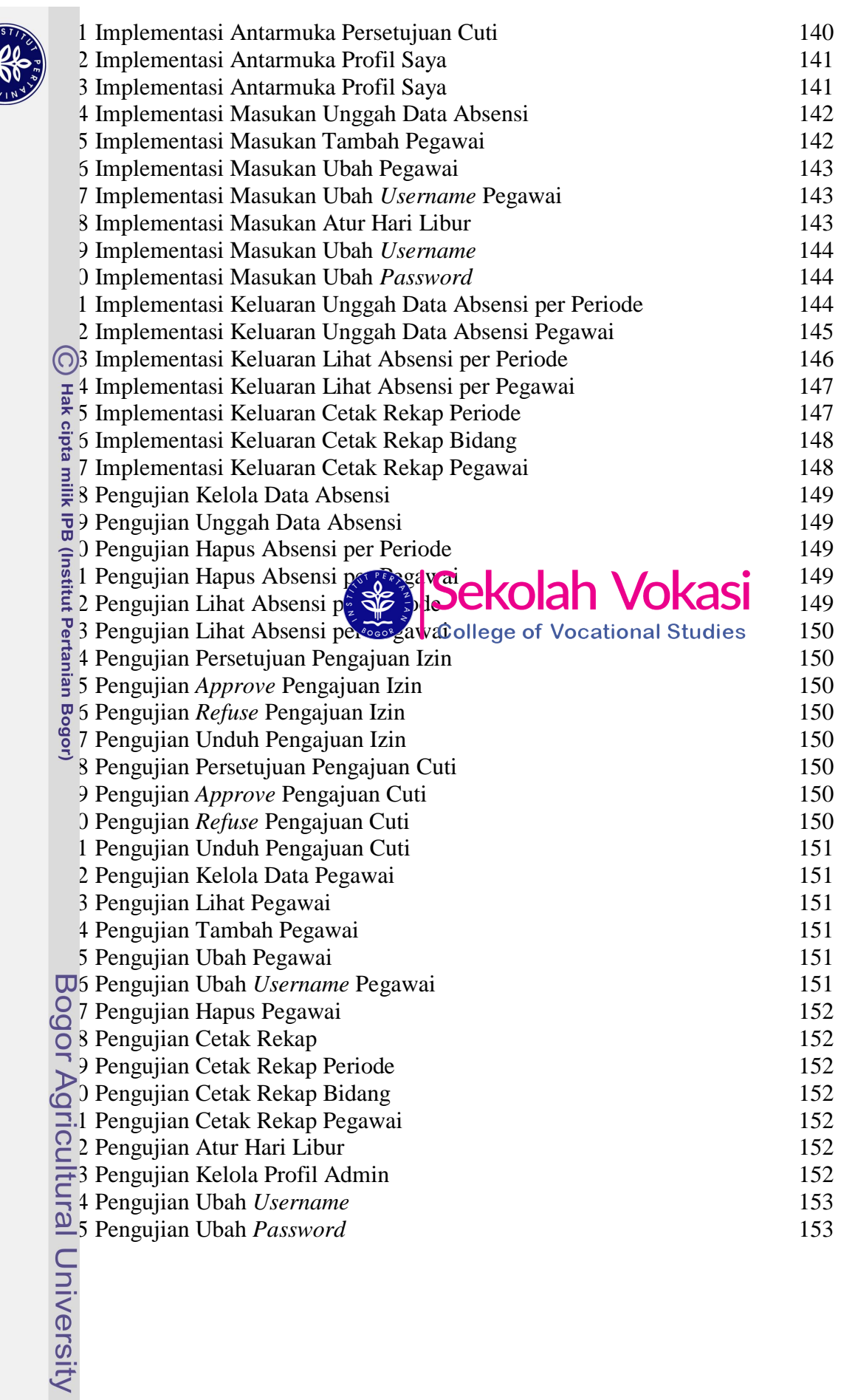

**PROPERTY** 

#### **1 PENDAHULUAN**

#### **1.1 Latar Belakang**

Badan Pengkajian dan Penerapan Teknologi (BPPT), tepatnya di Pusat Pelayanan Teknologi (Pusyantek) adalah unit utama yang memiliki peran dalam bidang teknologi. Saat ini, kebutuhan sistem berbasis *website* semakin meningkat. Sistem informasi berbasis *website* menjadi pilihan bagi perusahaan yang digunakan sebagai wadah pelayanan untuk kebutuhan internal maupun eksternal. Banyak kemudahan yang diberikan sistem informasi berbasis *website*, salah satunya untuk mengolah data serta mendistribusikan data agar lebih praktis.

Badan Pengkajian dan Penerapan Teknologi (BPPT), khususnya pada Pusat Pelayanan Teknologi (Pusyantek) memiliki sumber daya manusia yang memadai. Pegawai di Pusyantek terdiri atas pegawai PNS dan non-PNS. Pegawai PNS Pusyantek sudah memiliki web resmi untuk kehadiran, sedangkan pegawai non-PNS masih belum tersedia. Penerapan kehadiran untuk pegawai non-PNS sudah menggunakan mesin kehadiran *fingerprint*, namun pengolahannya masih dilakukan secara manual. Keluaran dari aplikasi bawaan mesin *fingerprint* tidak dapat diubah sesuai kebutuhan. Maka dari itu, setiap periodenya pengolah harus mengolah kehadiran me**k alui Microsoft Excel dengan memasuk**kan rumus ke dalamnya. Selain itu, pe serjesi sulit untuk melihat kehadiran pegawai karena belum ada web atau semasannyaCyallegedafal/onetionellain dienadiran tersebut. Pegawai juga kesulitan dalam melengkapi data keterangan izin dan cuti. Dengan demikian, jika dilakukan secara berkala tentu akan menimbulkan kesulitan.

Diperlukan sistem yang memudahkan pengolah dalam mengolah kehadiran pegawai non-PNS dan memudahkan pegawai dalam memeriksa kehadiran, melakukan pelengkapan data izin, dan data cuti. Sistem ini diharapkan memiliki fitur pengelolaan data pegawai, pemasukan data kehadiran oleh admin, pelengkapan data izin, pelengkapan data cuti, serta rekapitulasi data.

#### **1.2 Tujuan**

Tujuan dibuatnya sistem informasi kehadiran berbasis web ini di antaranya:

- 1. Menyediakan fitur untuk pengelolaan data kehadiran pegawai non-PNS.
- 2. Menyediakan fitur untuk kehadiran pegawai non-PNS.
- 3. Menyediakan fitur untuk kelengkapan data izin pegawai non-PNS.
- 4. Menyediakan fitur untuk kelengkapan data cuti pegawai non-PNS.

#### **1.3 Ruang Lingkup**

Ruang lingkup pada sistem informasi ini adalah sebagai berikut:

- 1. Pengguna sistem ini adalah pegawai non-PNS Pusyantek.
- 2. Sistem ini melibatkan pegawai non-PNS Pusyantek yang terdiri atas 25 orang.

Hak Cipta Dilindungi Undang-Undang

 $\odot$ 

Hak cipta milik IPB (Institut Pertanian Bogor)

1. Dilarang mengutip sebagian atau seluruh karya tulis ini tanpa mencantumkan dan menyebutkan sumber:

#### **2 METODE KAJIAN**

#### **2.1 Lokasi dan Waktu PKL**

Pelaksanaan Praktik Kerja Lapangan (PKL) bertempat di Badan Pengkajian a Penerapan Teknologi (BPPT) yang beralamat di Gedung BPPT 2 Lantai 8, an M. H. Thamrin No. 8, RT.10/RW.10, Kb. Sirih, Menteng, Kota Jakarta sat, Daerah Khusus Ibukota Jakarta. Kegiatan PKL berlangsung selama 47 hari kerja yang dimulai pada tanggal 1 Februari 2019 hingga 12 April 2019 dengan lima hari kerja dalam seminggu (Senin-Jumat, pukul 08.00 WIB-16.00 WIB. laksanaan dilakukan di unit kerja Pusat Pelayanan Teknologi (Pusyantek).<br>  $\bigcirc$ 

#### **2.2 Metode Bidang Kajian**

Pembuatan Sistem Informasi Kehadiran Berbasis Web pada Pusat Pelayanan Teknologi (Pusyantek) BPPT ini menggunakan metode *incremental*.  $\bar{\mathbf{\overline{x}}}$  asan penggunaan metode ini karena metode pengembangannya sederhana,  $\frac{1}{R}$ iko kegagalannya lebih rendah, klien sudah mengetahui kebutuhan yang  $\widehat{\mathbb{F}}$ utuhkan, serta klien juga ikut andil dalam memberikan masukannya untuk  $\frac{a}{2}$  tem yang dibuat.

Metode *incremental* ada<sup>s</sup> Secara bertahap yang dilakukan g ngan cara membagi ke dalam subsistelle yang bisa berjalan tudiara paralel.  $\frac{8}{3}$  murut Roger Pressman (Pressman 2010) terdapat lima tahapan yang dilakukan  $\frac{1}{2}$  da pengembangan *incremental*, yaitu: 1) komunikasi, 2) perencanaan, 3) pemodelan, 4) pembuatan, dan 5) penyebaran. Berdasarkan Gambar 2, lima apan merupakan implementasi dari satu subsistem, yang nantinya tahapantahapan tersebut menjadi satu kesatuan yang membentuk *increment* 1, *increment* 2, dan seterusnya. Tahapan metode *incremental* dapat dilihat pada Gambar 1.

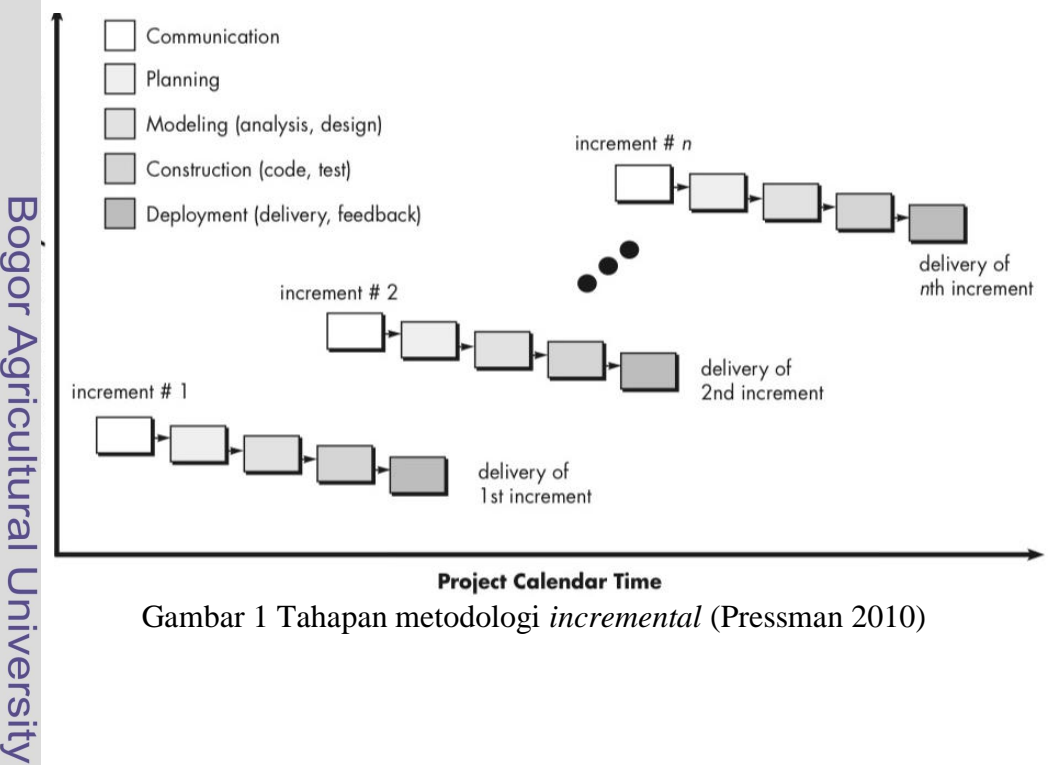

**Project Calendar Time** Gambar 1 Tahapan metodologi *incremental* (Pressman 2010)

. Pengutipan hanya untuk kepentingan pendidikan, penelitan, penulisan karya ilmiah, penyusunan laporan, penulisan kritik atau tinjauan suatu masalah

. Dilarang mengutip sebagian atau seluruh karya tulis ini tanpa mencantumkan dan menyebutkan sumber:

Hak Cipta Dilindungi Undang-Undang

 $\mathbf{a}$ 

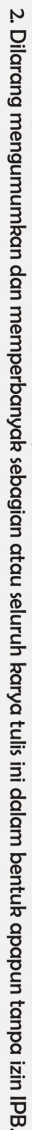

- a. Pengutipan hanya untuk kepentingan pendidikan, penelitian, penulisan karya ilmiah, penyusunan laporan, penulisan kritik atau tinjauan suatu masalah.<br>b. Pengutipan tidak merugikan kepentingan yang wajar IPB.
- 
- 
- 
- 
- 
- 
- 
- 
- 1. Dilarang mengutip sebagian atau seluruh karya tulis ini tanpa mencantumkan dan menyebutkan sumber:
	- Hak Cipta Dilindungi Undang-Undang
	-

C Hak cipta milik IPB (Institut Pertanian Bogor)

Bogor Agricultural University

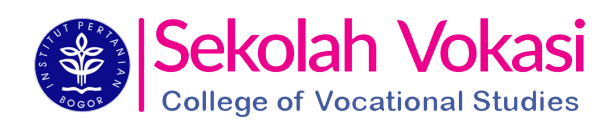